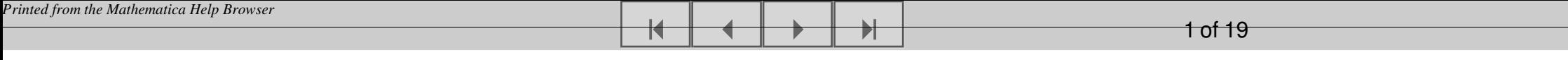

## **Oppgave 3**

# **PDF premiereserve**

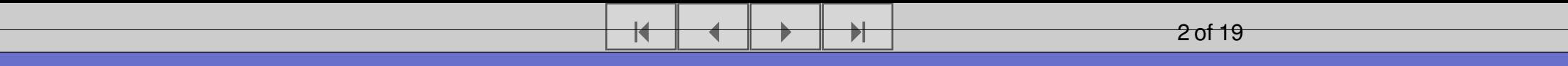

# **Valgte parametre og innleste data**

**2**

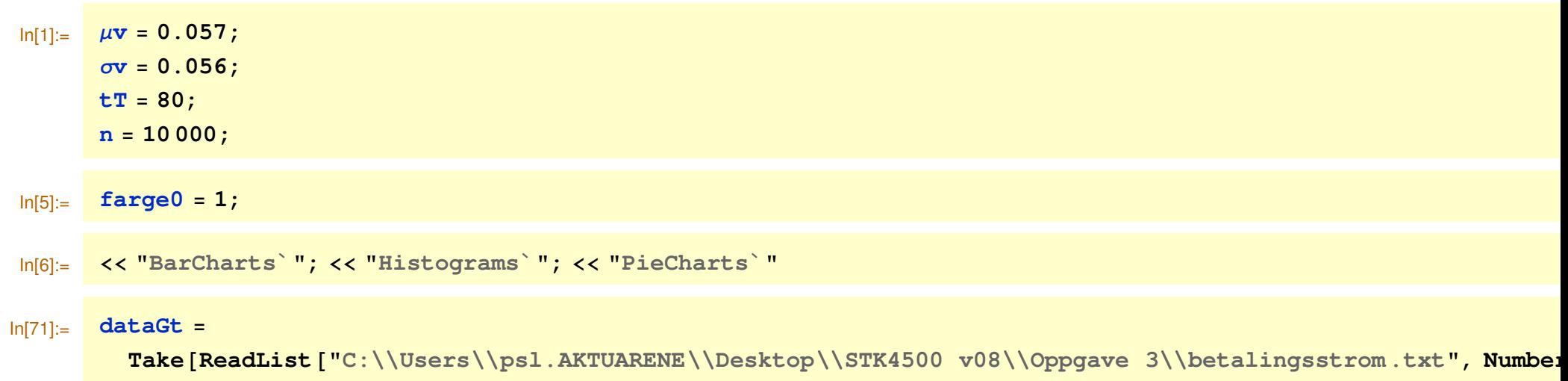

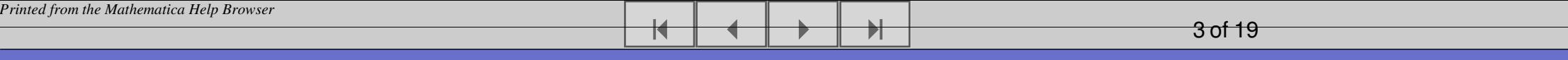

## **Hjelpefunksjoner**

$$
\ln[8] = \text{transfer} = \text{Complete}\left[\left\{\left\{\text{matrise,}\right.\right.\right.\left.\right.\left.\left.\text{Real, 1}\right\}\right\}, \frac{1}{e^{\left(\mu v - \frac{\sigma v^2}{2}\right) + \sigma v \text{ matrix}}} \right];
$$

 $In[9] :=$ **folder** <sup>=</sup> **Compile**@88**matrise,** \_**Real, <sup>1</sup>**<<**, FoldList**@ **<sup>2</sup> <sup>1</sup> &, 1, matrise**DD**;**

In[10]:= **summer** <sup>=</sup> **Compile**@88**matrise,** \_**Real, <sup>2</sup>**<<**, matrise**P**1**T**.matrise**P**2**TD**;**

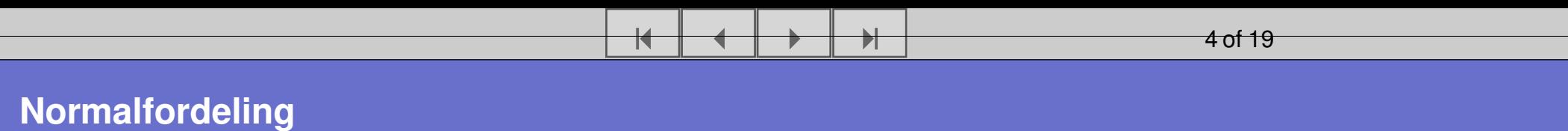

**4**

#### $ln[38] ==$  **simulertPV**@**antall**\_D **:**<sup>=</sup> **Module**  $\left[\text{dataN01, dataN01ny, simV, simV, simV\}$ ,  $\text{simPV}\right\}$ ,  $\text{dataN01}$  = **RandomReal** [NormalDistribution  $\left[0, 1\right]$ ,  $\text{antall t}$ <sup>t</sup> **dataN01ny** <sup>=</sup> **dataN01; simV** <sup>=</sup> **Partition**@**transformer**@**dataN01ny**D**, tT**D**; simVt**t = Table[folder[simV[i]], {i, 1, antall}]; simPV = Table $\Big[\frac{\texttt{sumer} \left[\texttt{simVt} \left[\!\!\left[\begin{smallmatrix} j \end{smallmatrix}\!\!\right]\!\!\right], \, \texttt{dataGL}}{10^6}, \, \{j, \texttt{antall}\}\Big]$ ;

# **t-fordeling**

$$
ln[37]:=\n\text{Module}[\n\{dataT, dataTny, simV, simVt, simPV\}, dataT = RandomReal[StudentTDistribution[fri], antall tT];\n\}]\n\text{dataTny} = \n\sqrt{\frac{fri - 2}{fri}}\n\text{dataT; simV = Partition[transformer[dataTny], tT];\n\text{simVt = Table[ folder[simV[[i]], {i, 1, antall}]; simPV = Table[\n\frac{\text{summer}[(simV[[j], dataGt], maxall)]}{10^6}, {j, antall}];\n\}
$$

 $\overline{\blacktriangleleft}$ 

« <sup>≈</sup> -

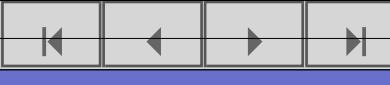

### **Plott funksjon**

**6**

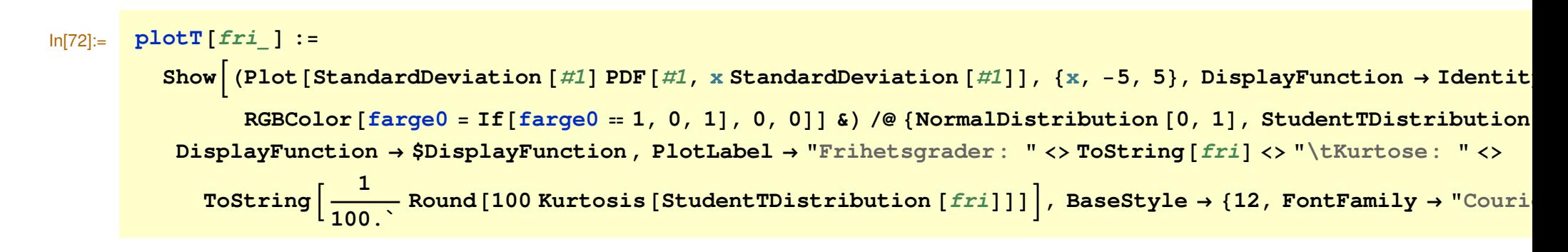

### **Plott**

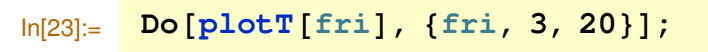

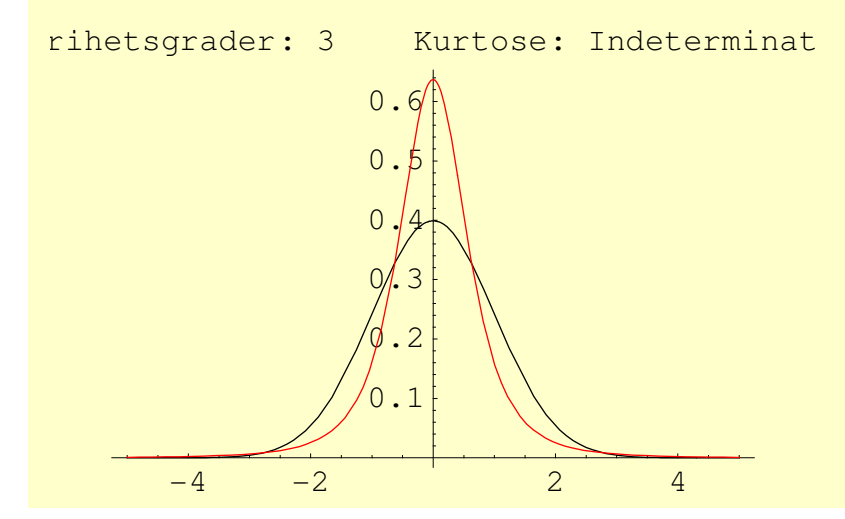

 $\overline{\textbf{K}}$ 

« <sup>≈</sup> -

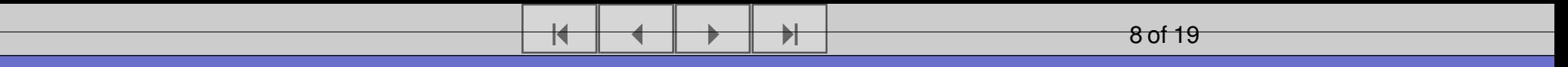

### **Forventning med normalfordeling**

**8**

Forventning og varians til de stokastiske variablene i eksponenten er like i de to modelllene. Viser at forventningen til Exp av den thøyere enn Exp av den normalfordelte variablen:

$$
\ln[24] = \text{Log}\left[\text{NIntegrate}\left[e^{\left(\mu v - \frac{\sigma v^2}{2}\right) + \sigma v x}\text{ PDF}[\text{NormalDistribution}[0, 1], x], \{x, -10, 10\}\right]\right]
$$
  
Out[24] = 0.057

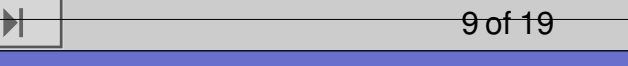

#### **Plottfunksjon: Forventning med t-fordeling**

К

« <sup>≈</sup> -

 $ln[25] :=$ **vistForventning :**<sup>=</sup>

> Show  $\Big[\texttt{ListPlot}\Big[ \texttt{Table}\Big[ \texttt{Log}\Big[ \texttt{NIntegrate}\Big[ e^{\big(\mu v - \frac{\sigma v^2}{2}\big) + \sigma v\cdot x} \texttt{PDF}\big[\texttt{StudentTDistribution}\big[ f\big],\ x\big],\ \{x,\ -10,\ 10\}\Big]\Big],\ \{f,\ 5,\ 50\}$  ${\tt PlotRange \to All}$  , Joined  $\to$  True, DisplayFunction  $\to$  Identity  $\bigg]$  , Plot [0.057` , {x, 0, 50} , DisplayFunction  $\to$  I  $\texttt{DisplayFunction}\rightarrow \texttt{\$DisplayFunction}\,,\ \texttt{BaseStyle}\rightarrow \{\texttt{12},\ \texttt{FontFamily}\rightarrow \texttt{"Counter"}\}\Big]$

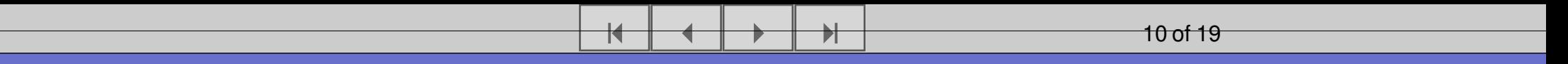

# **Plott: Forventning med t-fordeling**

**10**

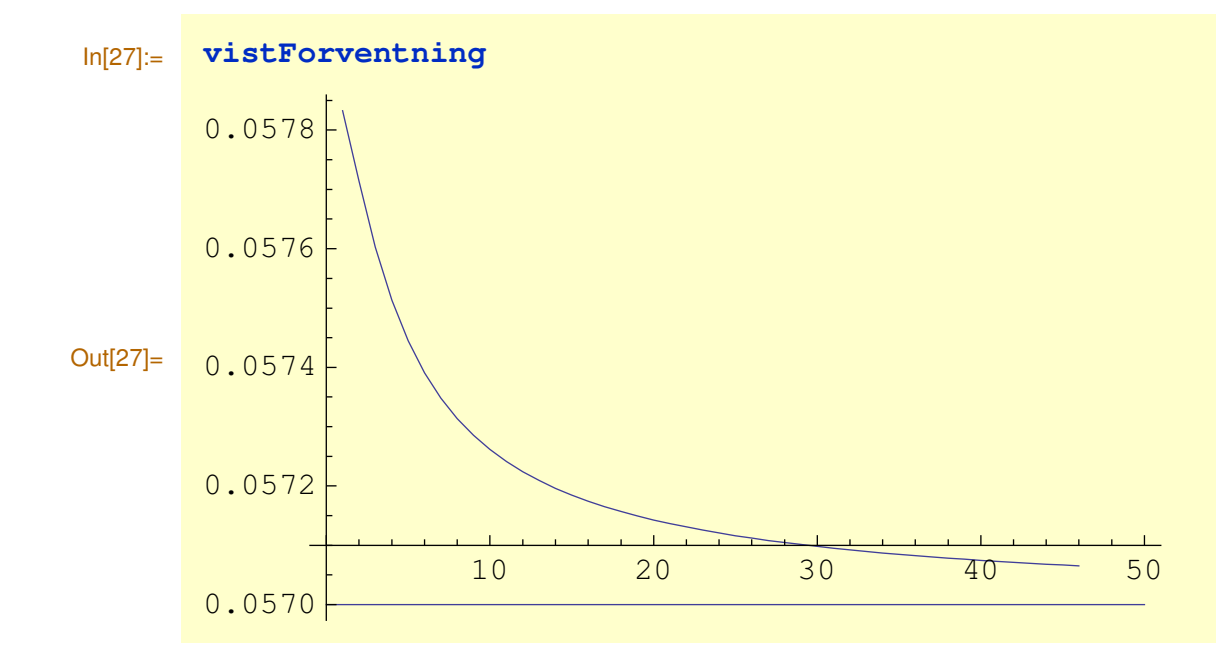

### **Plottfunksjon**

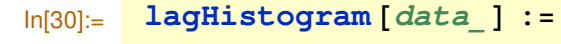

```
HistogramBdata, PlotLabel →
                      "Mean"<br>"Variance" Variance [data]
                       " Variance " | Variance [data]
                       / \blacksquare Skjevhet " \blacksquare Skewness [data] / HistogramCategories → Table [10 i, {i, 100}]
                      "Haletyngde" Kurtosis [data]
```
┪

« <sup>≈</sup> -

BarStyle → RGBColor[1, farge0 = If[farge0 == 1, 0, 1], farge0], ImageSize → 300, BaseStyle → {12, FontFamily =

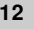

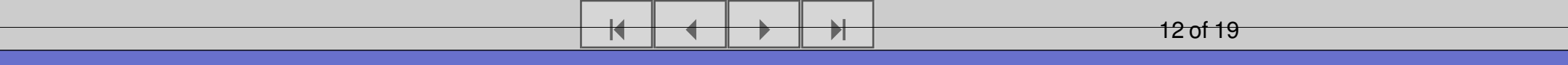

# **Log-avkastninger**

$$
\ln[39] = \n\begin{bmatrix}\n\text{Timing}\n\end{bmatrix}\n\text{SimPV} = \text{Flatten}\n\begin{bmatrix}\n\text{Table}\n\end{bmatrix}\n\text{Simuler} + \text{PV}\n\begin{bmatrix}\n\frac{n}{100}\n\end{bmatrix}, \quad\n\{100\}\n\end{bmatrix}; \quad\n\begin{bmatrix}\n\text{I1}\n\end{bmatrix}
$$
\n
$$
\text{Out}[39] = \n\begin{bmatrix}\n\text{Timing}\n\end{bmatrix}\n\text{SimPVEFord} = \text{Flatten}\n\begin{bmatrix}\n\text{Table}\n\end{bmatrix}\n\text{Simuler} + \text{PVEFord}\n\begin{bmatrix}\n\frac{n}{100}, 5\n\end{bmatrix}, \quad\n\{100\}\n\end{bmatrix}; \quad\n\begin{bmatrix}\n\text{I1}\n\end{bmatrix}
$$
\n
$$
\text{Out}[40] = \n0.686
$$

### **Normalfordelte log-avkastninger**

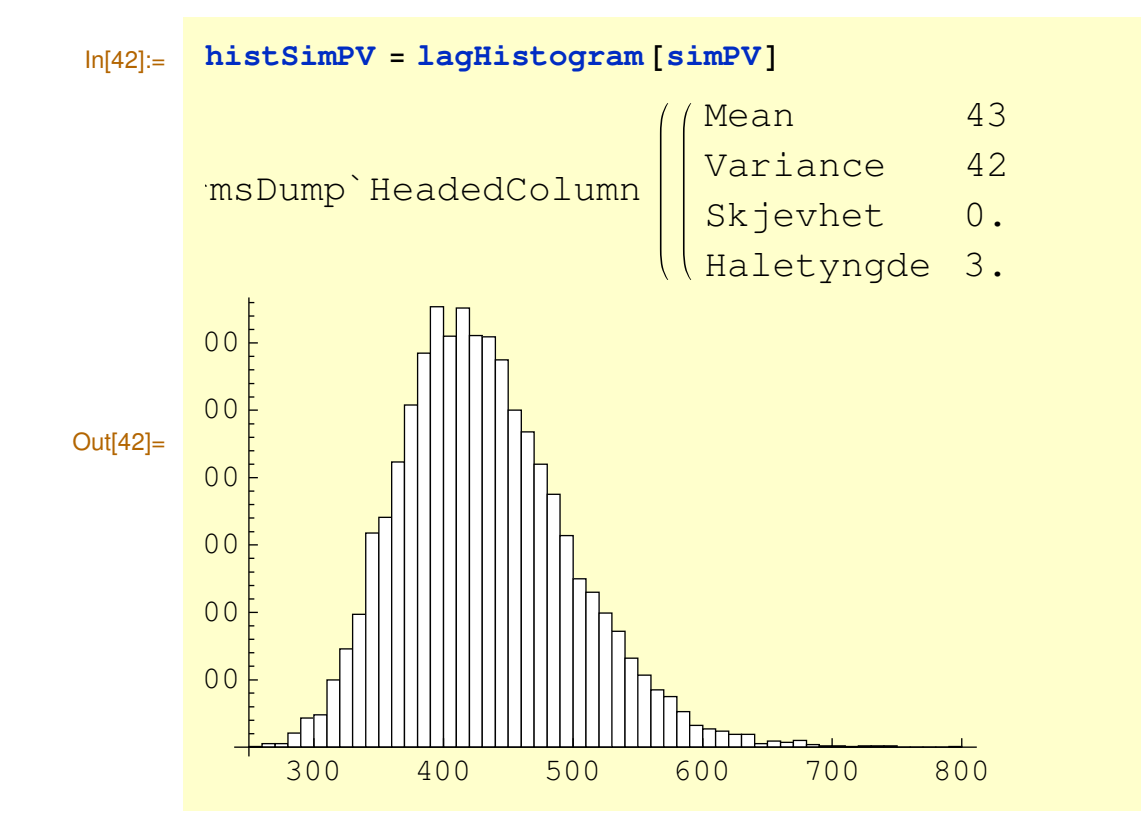

 $\overline{\blacktriangleleft}$ 

### **t-fordelte log-avkastninger**

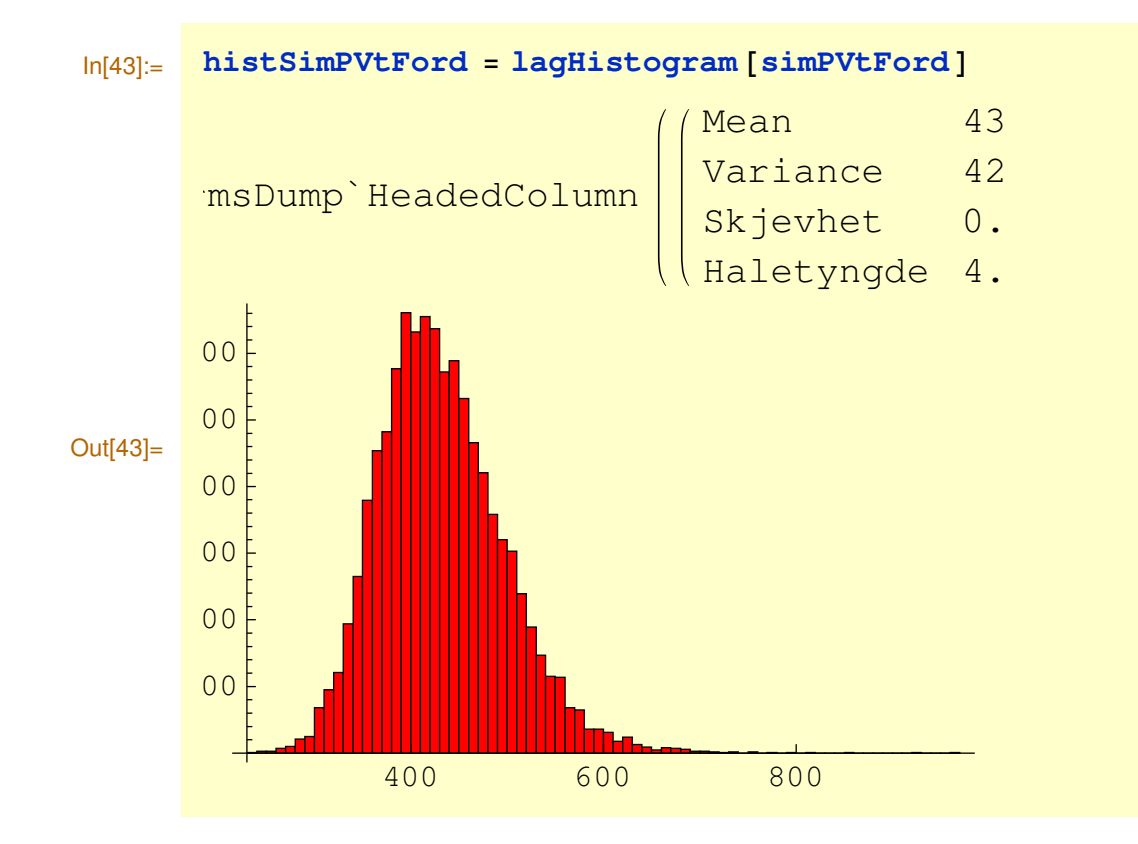

 $\overline{\blacktriangleleft}$ 

« <sup>≈</sup> -

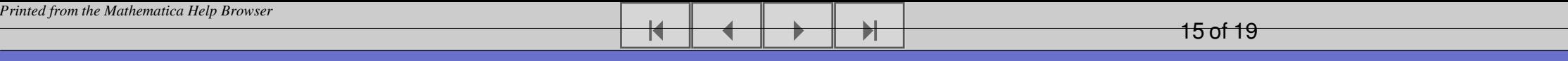

## **Sammenlikning**

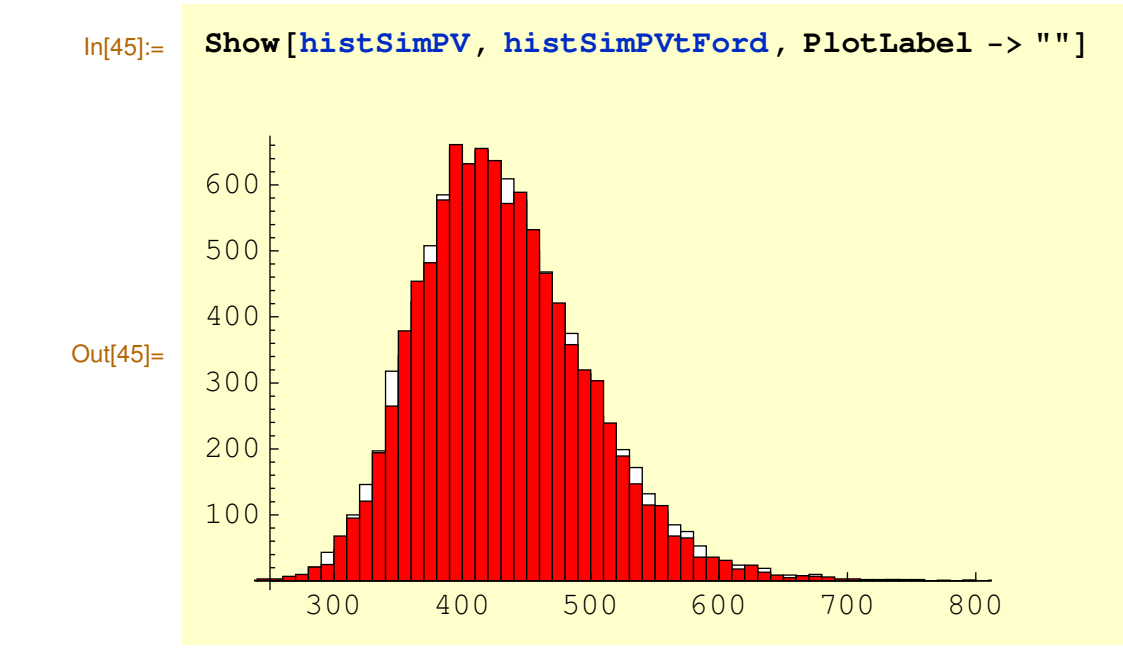

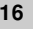

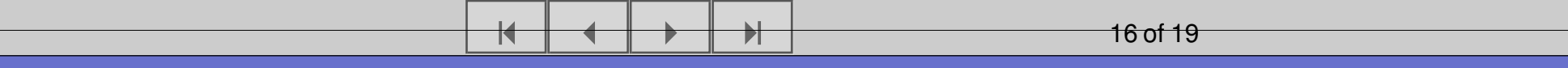

### **Deterministisk nåverdi med forskjellige diskonteringsrenter (1):**

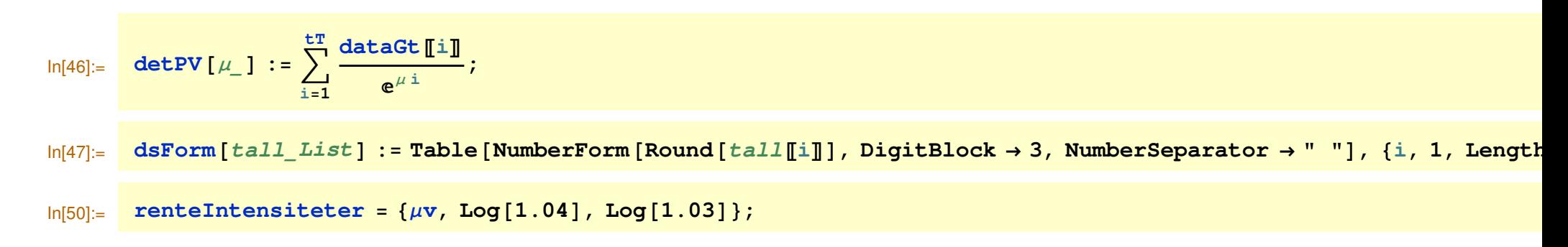

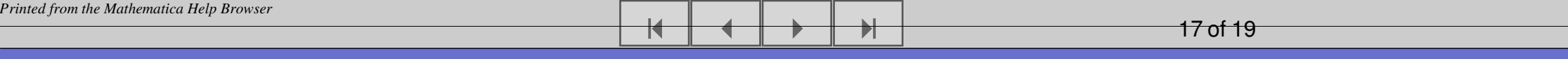

# **Deterministisk nåverdi med forskjellige diskonteringsrenter (2):**

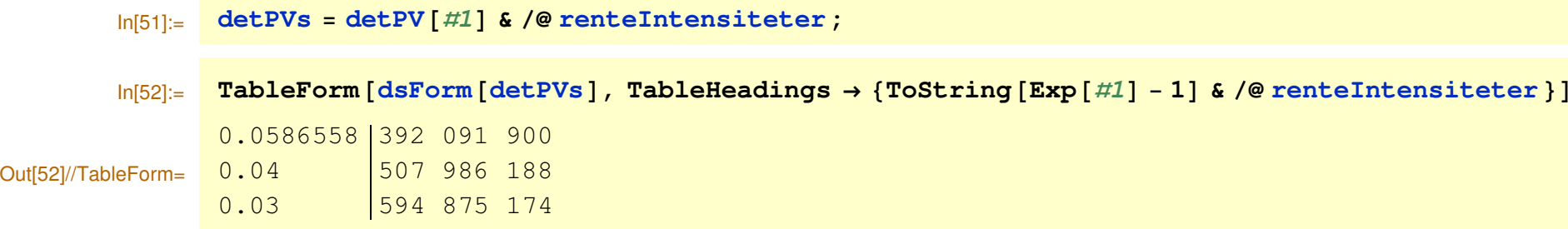

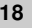

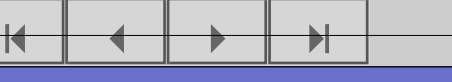

### **Kvantiler med forskjellige diskontering (1):**

In[53]:= **kvantil** <sup>=</sup> **Interpolation**@**Append**@ Prepend [Table [{pr, Take [Sort [simPV], {pr n}]}, {pr, .01, .99, .01}], {0.0, {Min [simPV]}}], {1.0, {Max [}

$$
\ln[54] := \left[ \text{finnKvantil} \left[ \text{verdi}_{-} \right] \right] := \text{FindRoot}\left[ \text{kvantil} \left[ pr \right] = \text{verdi}, \left\{ pr, \frac{1}{10^6}, 1 - \frac{1}{10^6} \right\} \right] \left[ 1, 2 \right]
$$

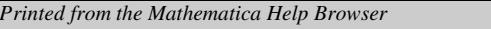

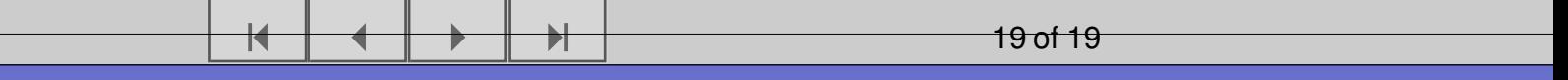

# **Kvantiler med forskjellige diskontering (2):**

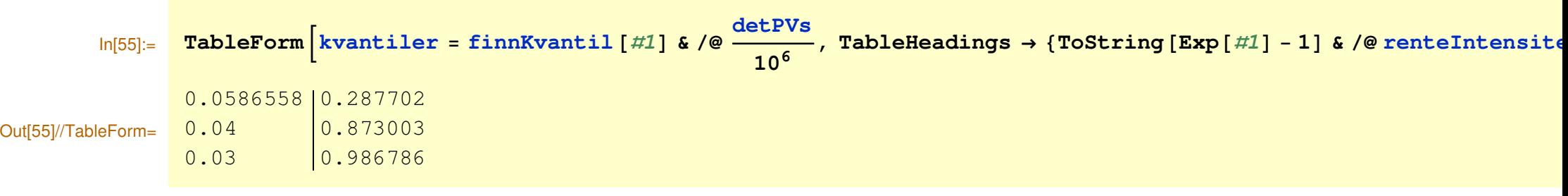